Summer 2002

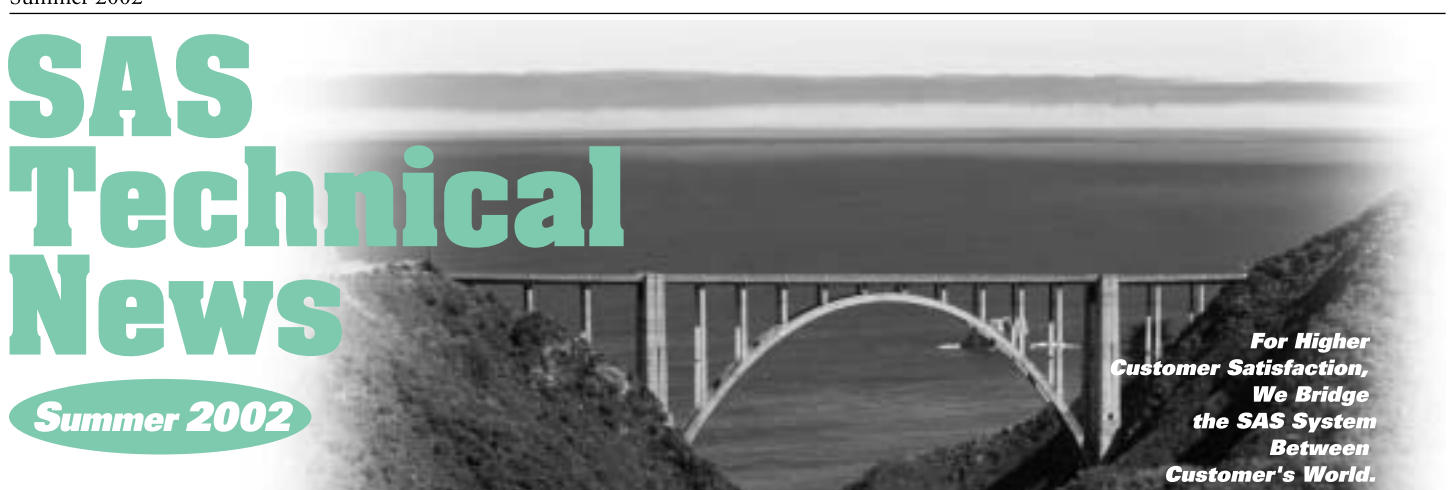

## **GONTENTS**

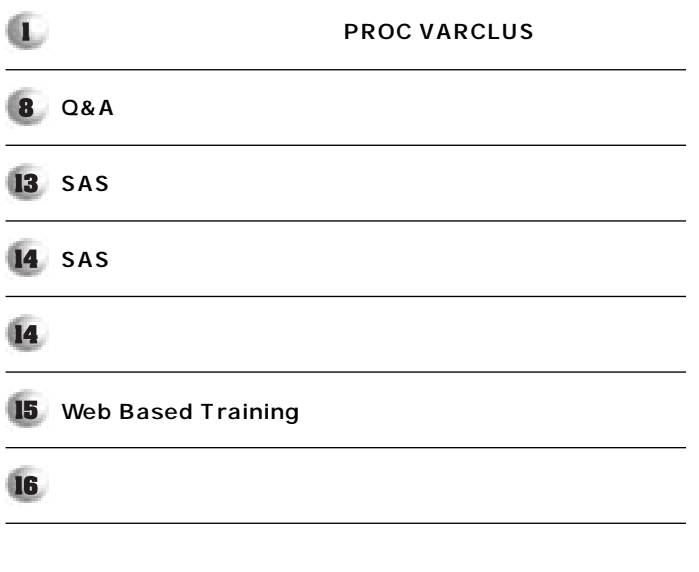

## **PROC VARCLUS**

1. 2002 TechNews

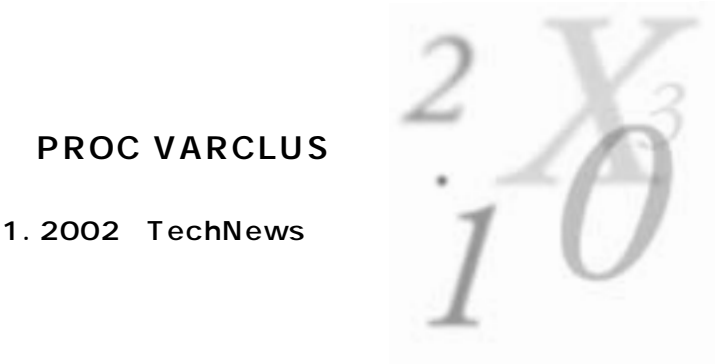

**PROC VARCLUS** 

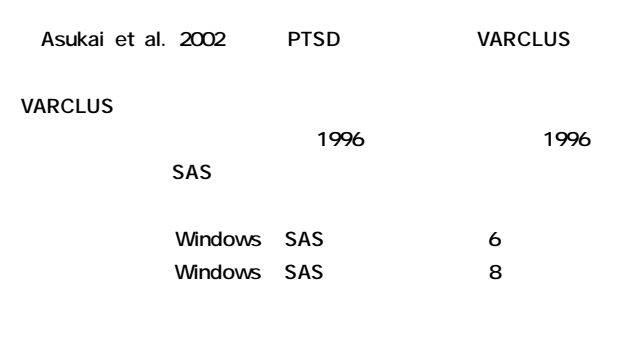

**2.** 

**CLUSTER** 

SAS PROC

**2** 

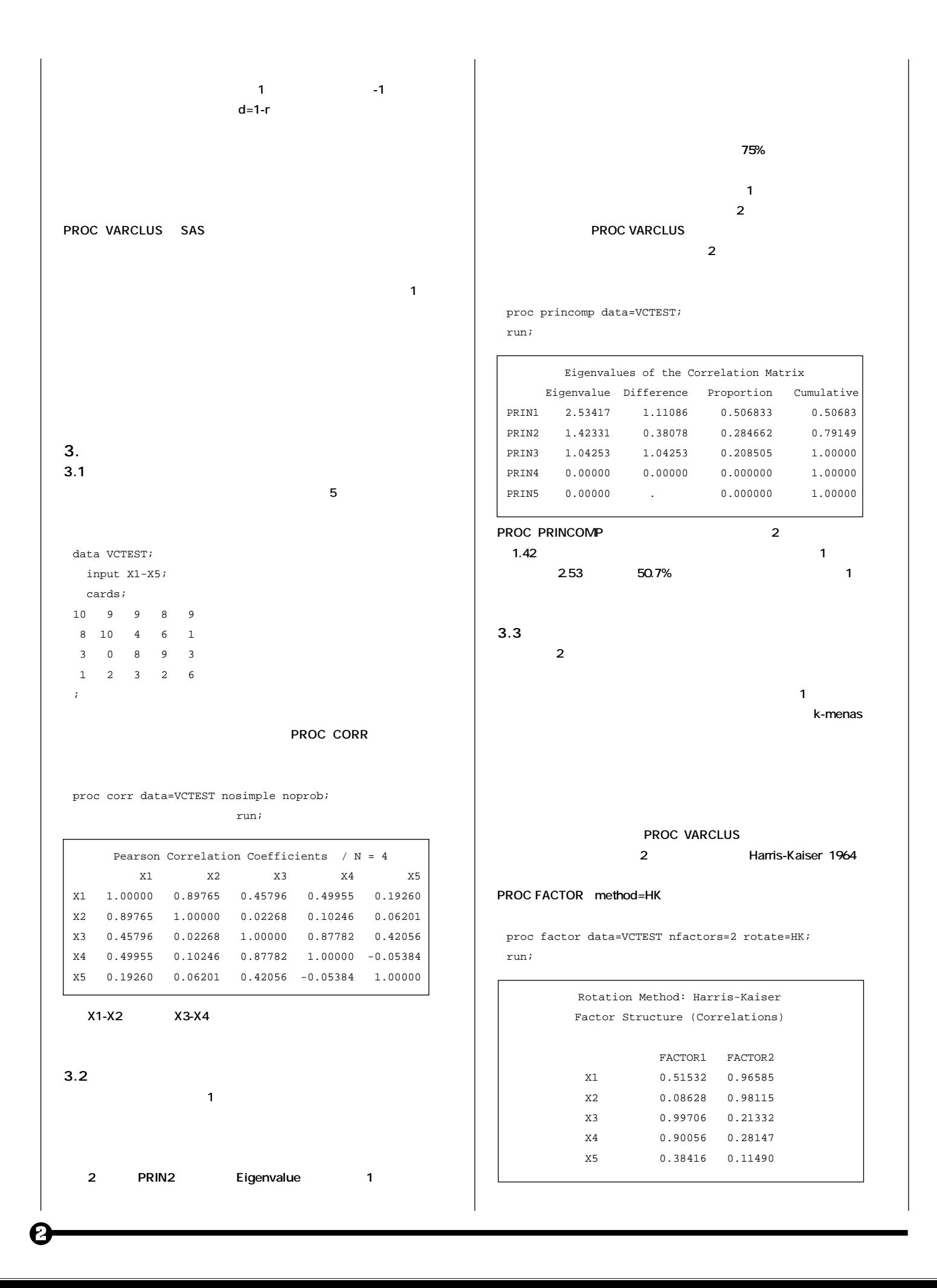

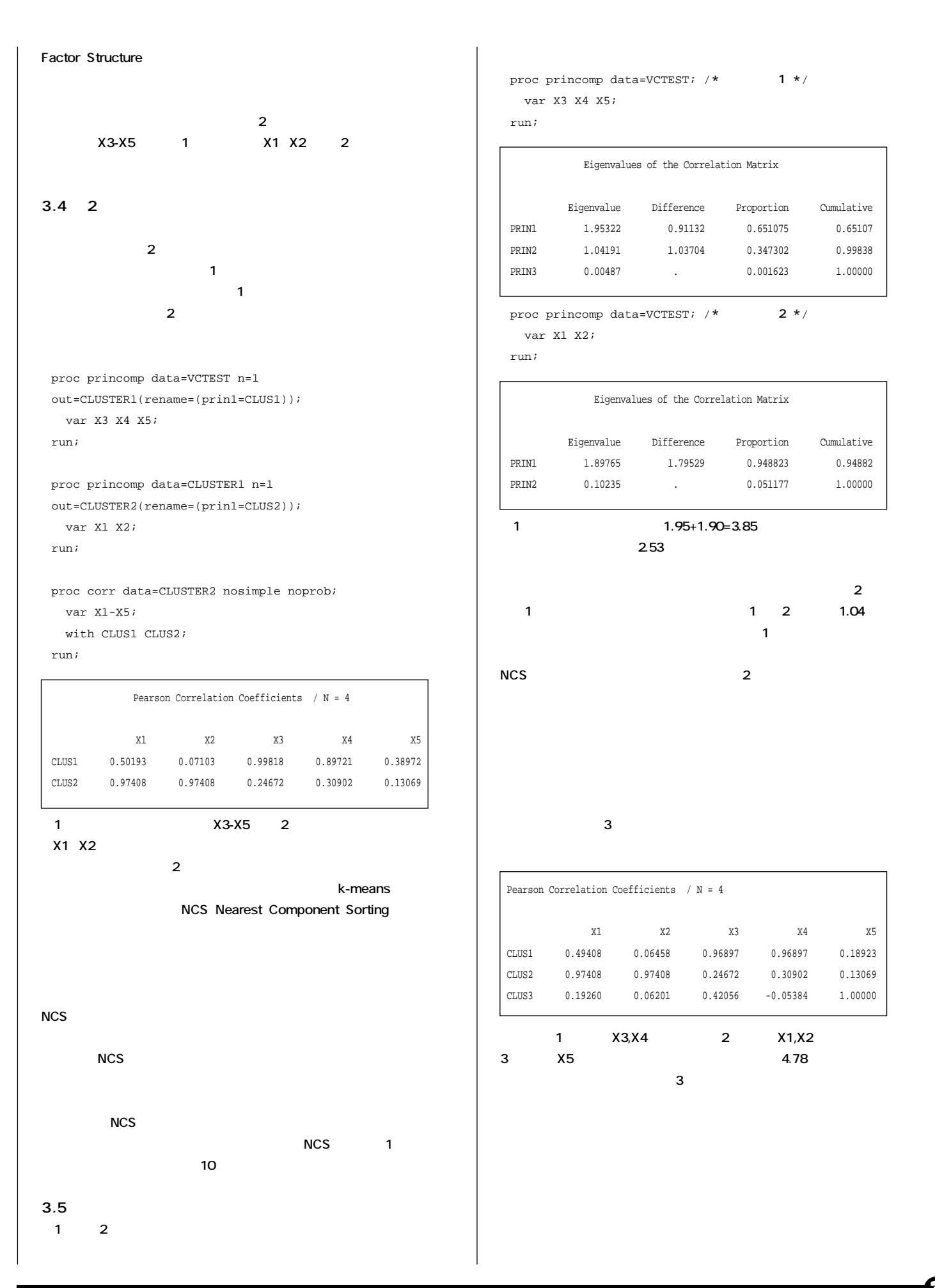

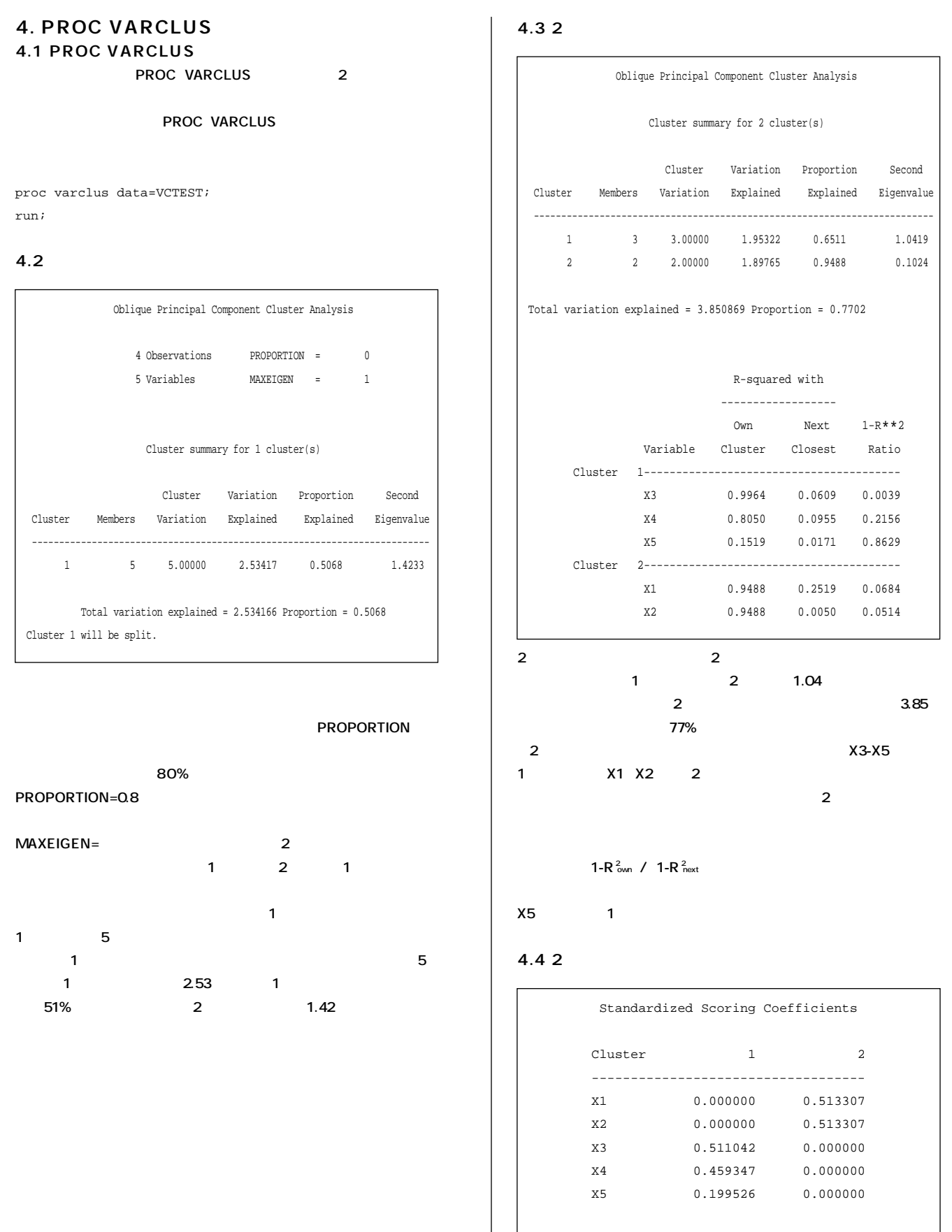

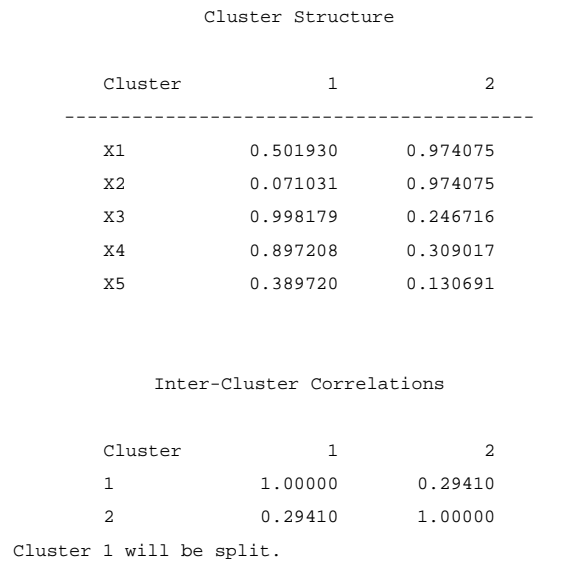

**3ページ には、クラスター成分について詳しい情報が表示される。クラス**

**Coefficients** 

**Standardized Scoring** 

**PROC FACTOR SCORE Cluster Structure**  $\mathbf{R}^2$ 

**PROC VARCLUS SHORT** 

**4.5 3** 

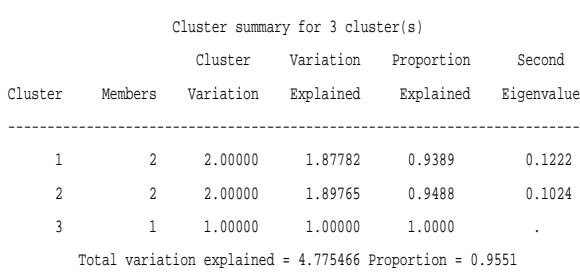

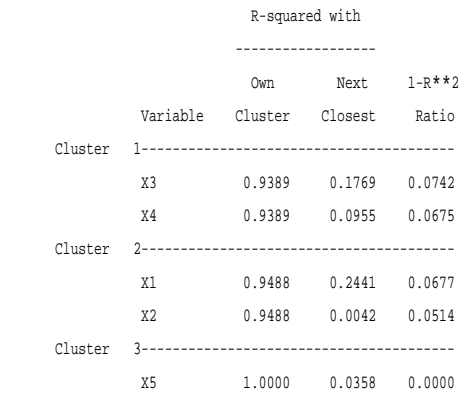

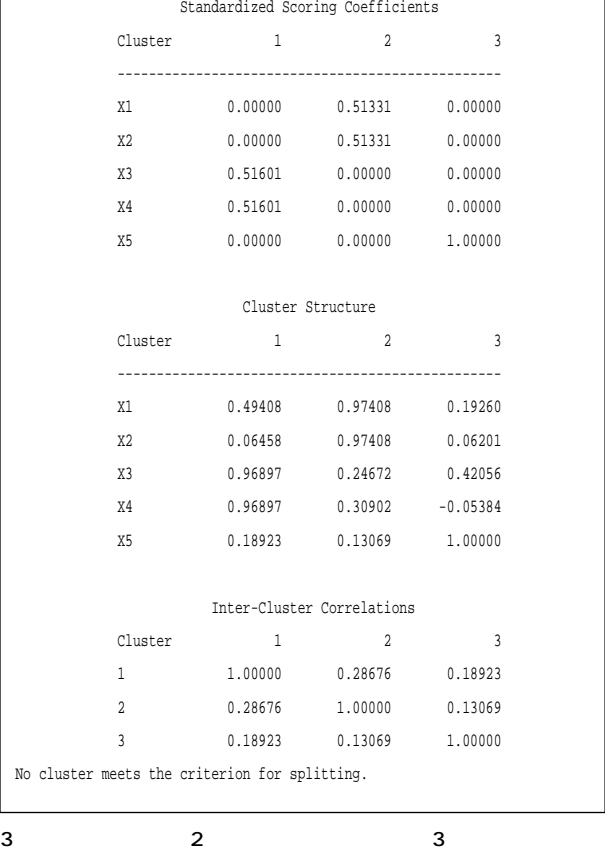

## **4.6 クラスタリング履歴**

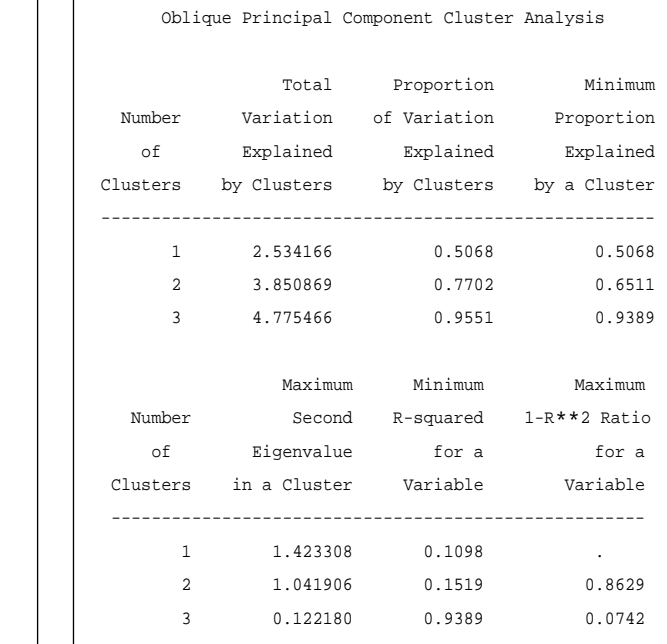

**80%** 

6

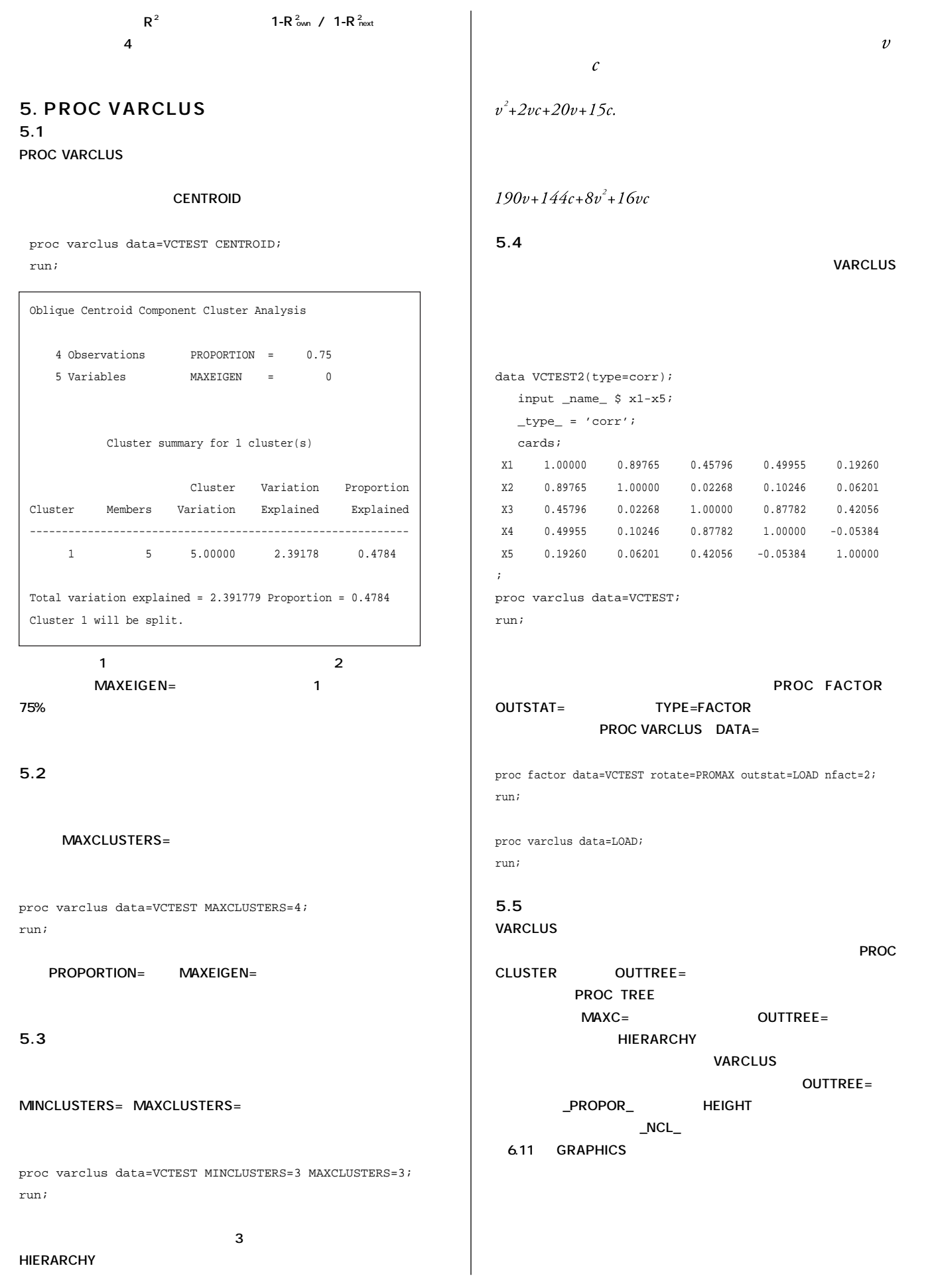

proc varclus data=VCTEST maxc=5 outtree=VCTREE; run;

proc tree data=VCTREE horizontal graphics; height \_PROPOR\_;

run;

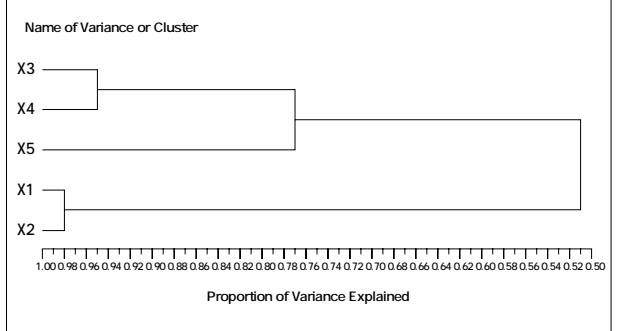

**6. おわりに**

**VARCLUS** 

**VARCLUS** 

- **1)Asukai,N.,Kato,H.,Kawamura,N.,Kim,Y.,Yamamoto,K., Kishimoto,J., Miyake,Y.,Nishizono-Maher,A. 2002)Reliability and validity of the Japanese-language version of the Impact of Event Scale-Revised IES-R-J):Four studies on different traumatic events. The Journal of Nervous and Mental Disease.**
- **2)Harris,C.W. and Kaiser,H.F. 1964), Oblique factor analytic solutions by orthogonal transformations, Psychometrika, 29, 347-362.**
- **3)SAS Institute Inc. 1989), SAS/STAT User's Guide, Version 6, Forth Edition, Volume 2, Cary, NC: SAS Institute Inc.**
- **4)岸本 淳司 1996)**

 **PROC VARCLUS** 

**SAS** 

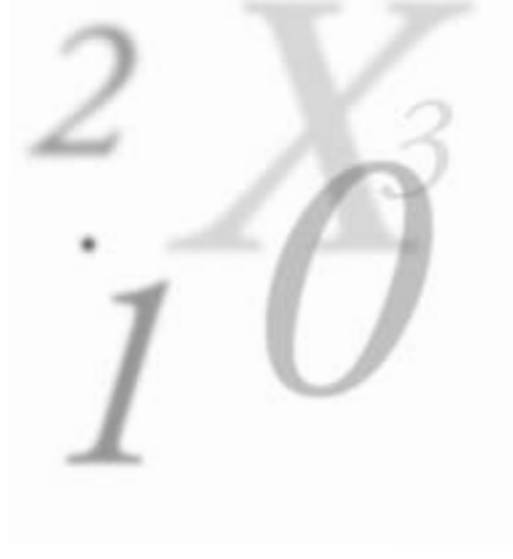

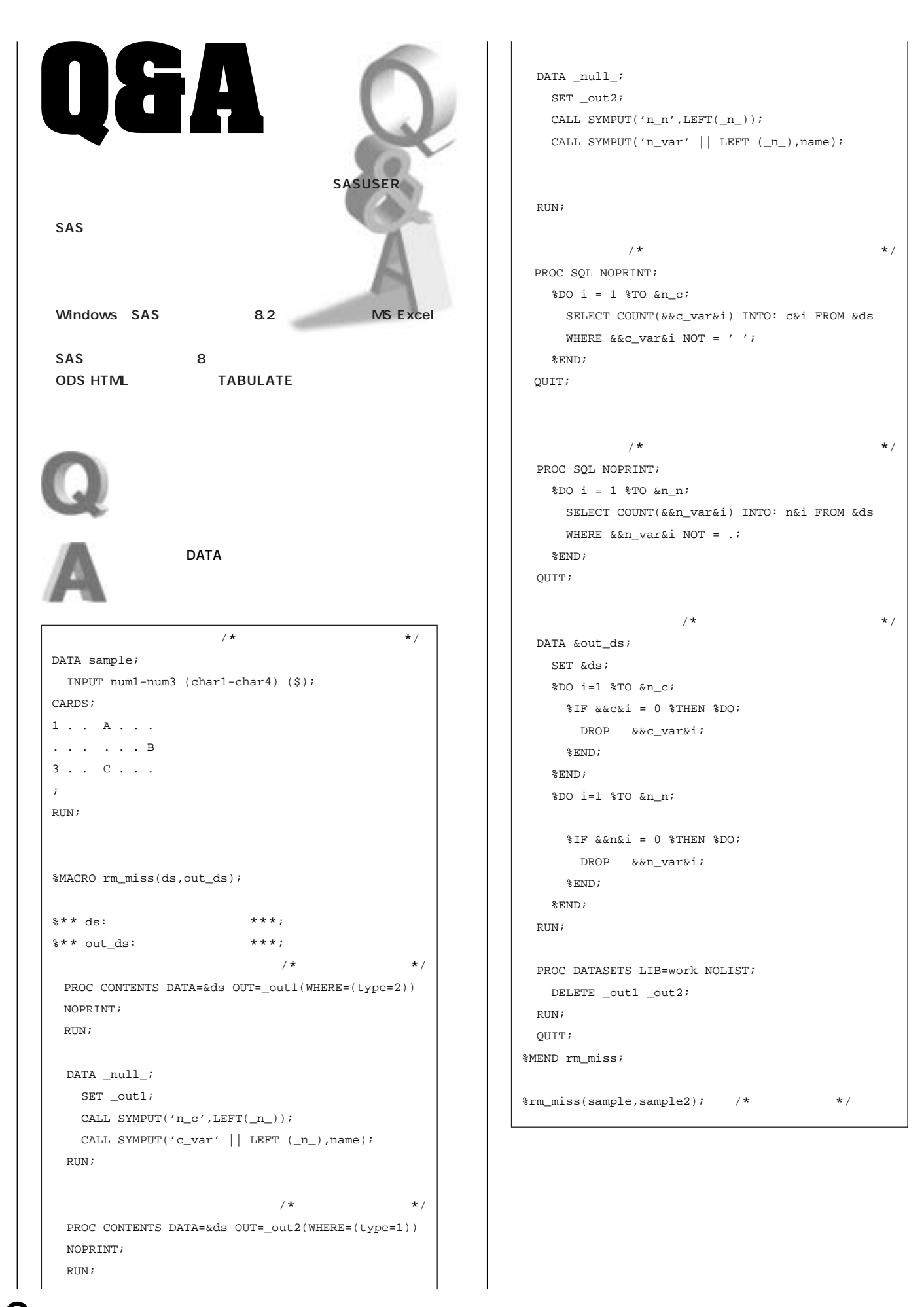

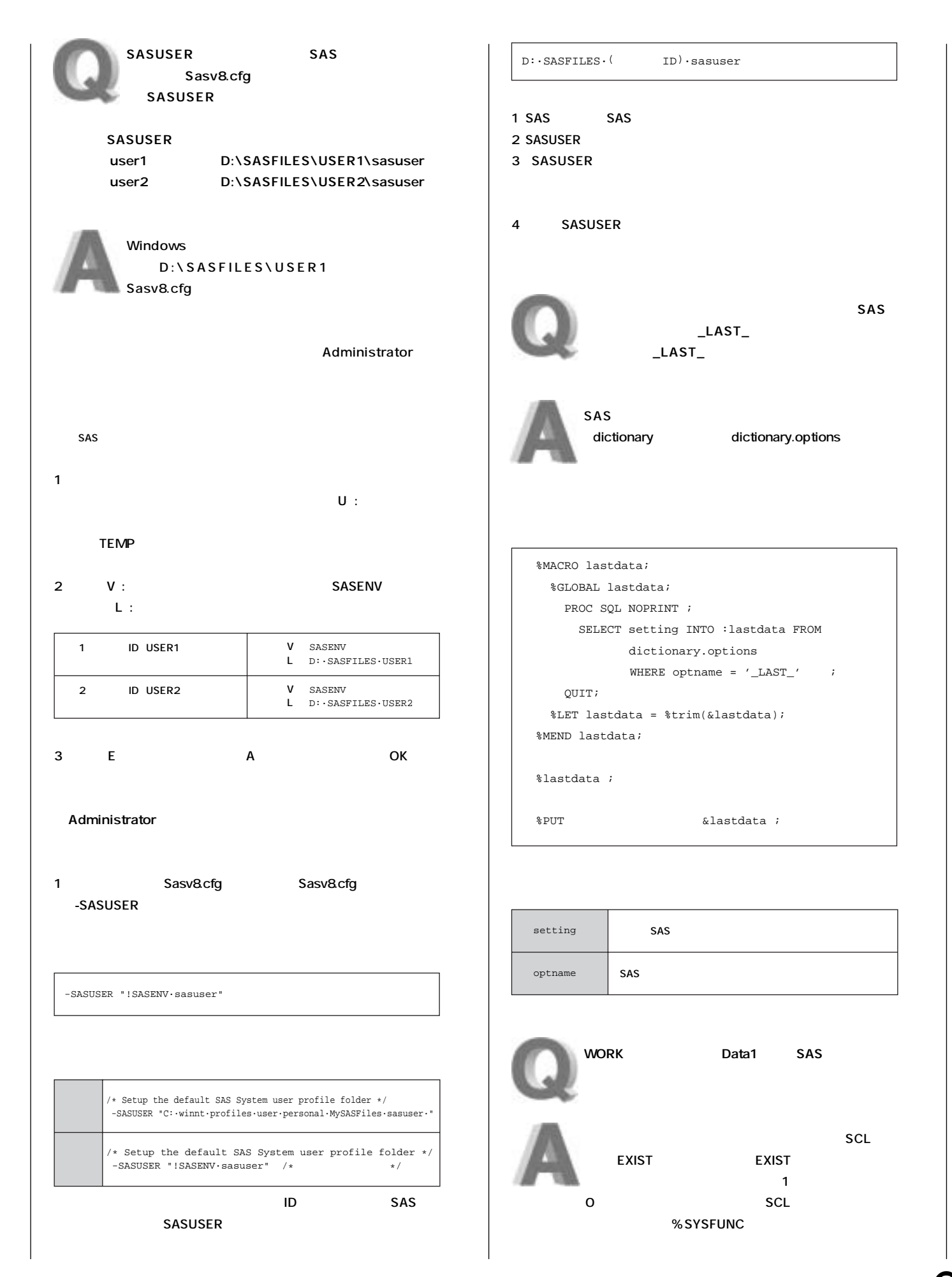

O

 $\, \Phi$ 

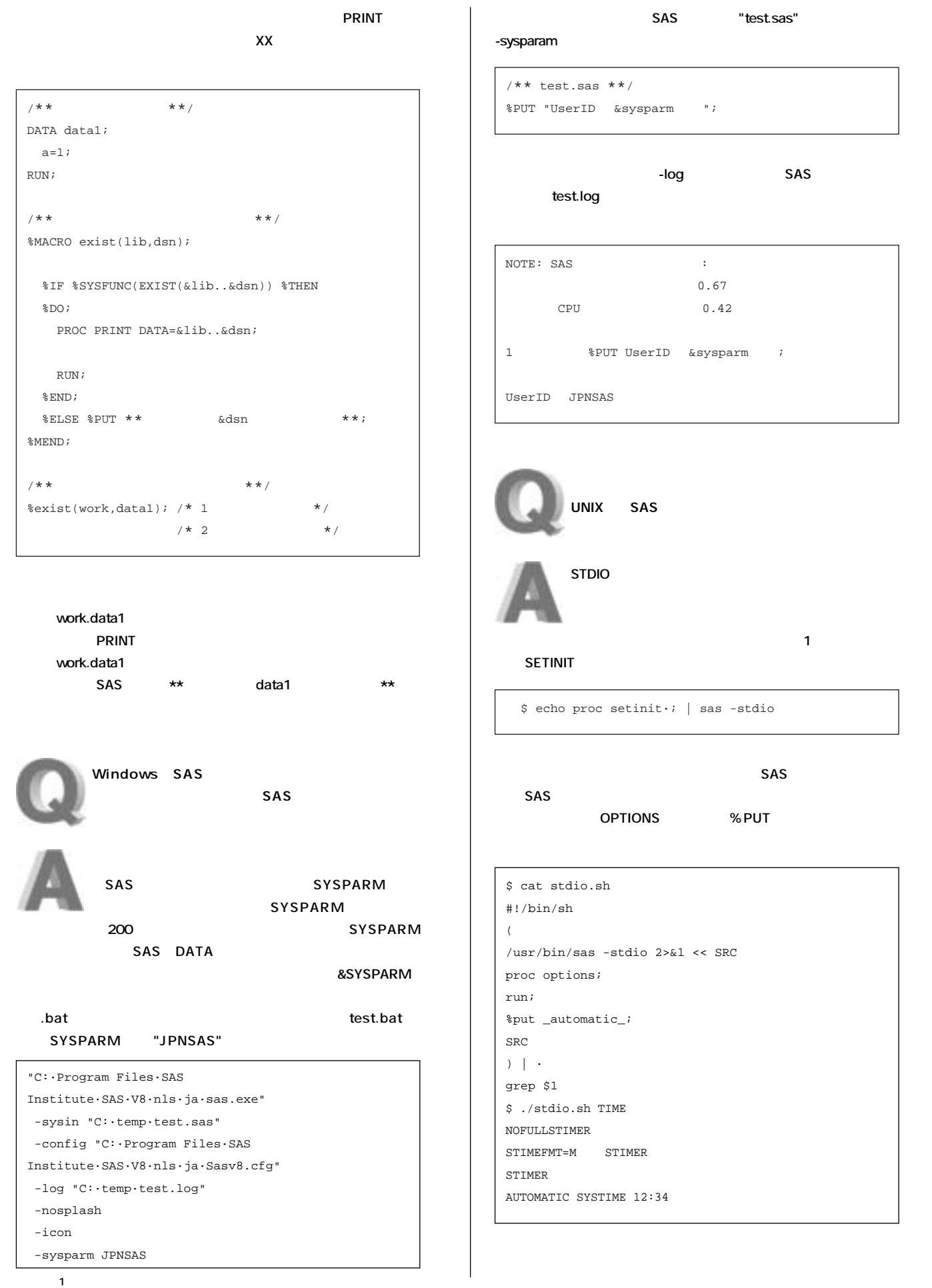

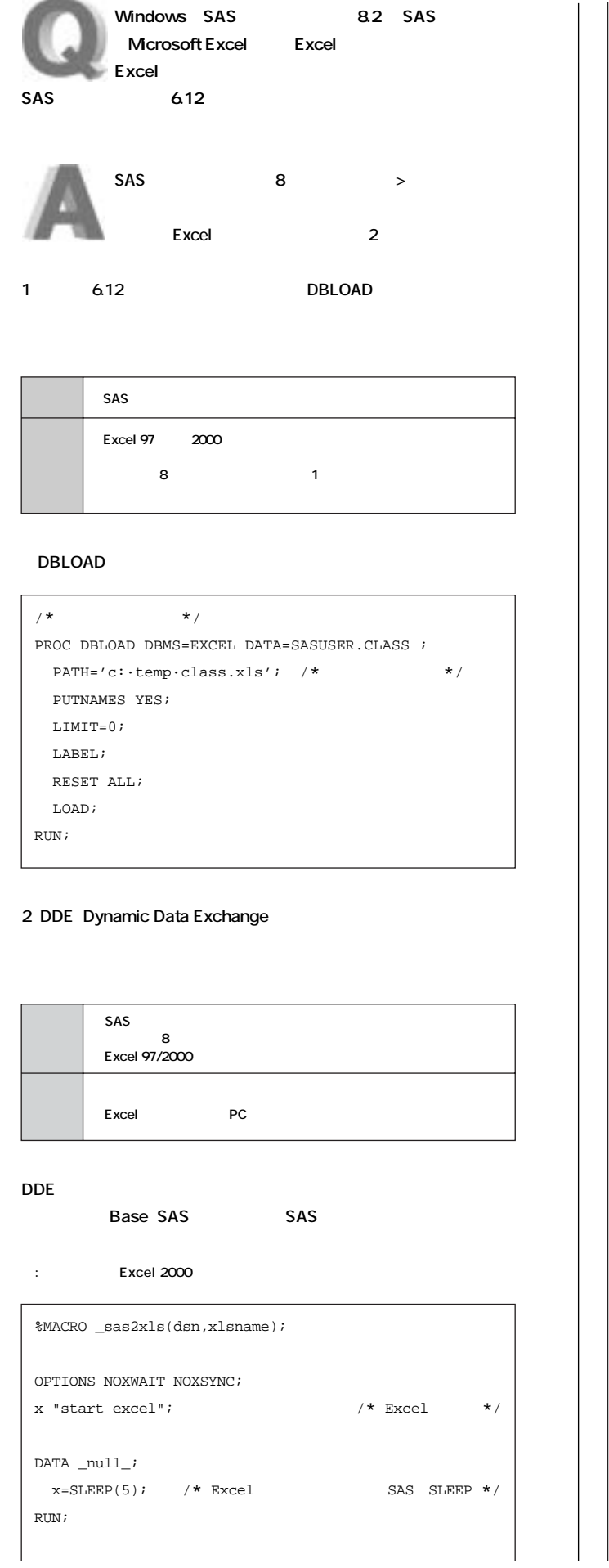

```
PROC CONTENTS DATA=&dsn
             OUT=_dde1(KEEP=name varnum label nobs)
              NOPRINT;
RUN;
PROC SORT DATA=_dde1 OUT=_dde1(DROP=varnum);
  BY varnum;
RUN;
DATA _dde1;
  SET _dde1 END=last;
  IF label=" " THEN label=name;
          /* マクロ変数 _name1 _nameN に変数名を格納 */
     CALL SYMPUT('_name'||LEFT(PUT(_n_,8.)),
     LEFT(COMPRESS(name)));
          /* マクロ変数 _lbl1 _lblN にラベルを格納 */
     CALL SYMPUT('_lbl'||LEFT(PUT(_n_,8.)),
      LEFT(COMPRESS(label)));
  IF last=1 THEN DO;
                  /* マクロ変数 _last OBS数を格納 */
      CALL SYMPUT('_last',LEFT(COMPRESS(PUT(_N_,8.))));
        /* マクロ変数 _obsに元データセットのOBS数を格納 */
     <code>CALL SYMPUT(\prime\_{\rm obs},LEFT(PUT(nobs,8.)));</code>
  END;
RUN;
%LET _ddeobs=%EVAL(&_obs+1);
FILENAME export dde 
"EXCEL|Sheet1!r1c1:r&_ddeobs.c&_last" NOTAB;
DATA _null_;
  SET &dsn;
  FILE export;
 IF _n_ = 1 THEN
 PUT %DO num=1 %TO &_last; \frac{1}{2} /* */
        "&&_lbl&num"
        %IF &num ne &_last %THEN %DO;
          '09'x
        %END;
      %END;
   ;
  PUT %DO num=1 %TO &_last; /* 変数値を出力 */
        &&_name&num
        %IF &num ne &_last %THEN %DO;
          '09'x
        %END;
      %END;
   ; 
RUN;
OPTIONS NOXWAIT XSYNC;
FILENAME data dde 'excel|system'; 
DATA _null_;/* Excel */
```
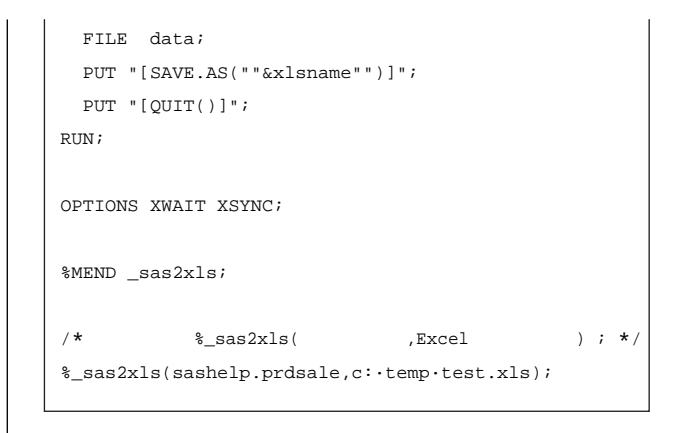

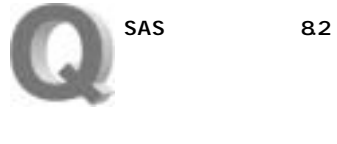

SAS 8

### Windows

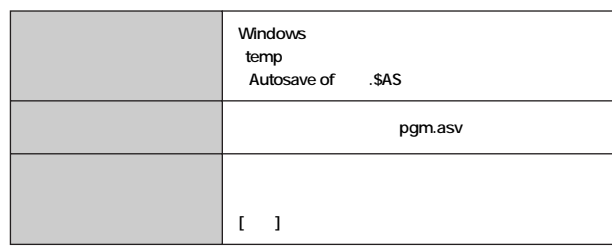

## UNIX版

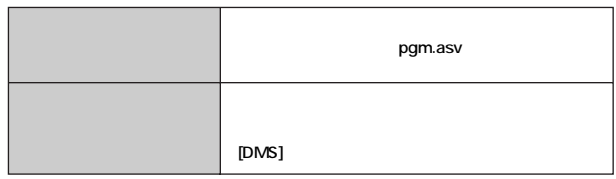

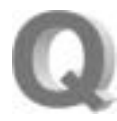

TABULATE ODS HTML **HTML** TABULATE

STYLE

ODS HTML **TABULATE TABLE** 

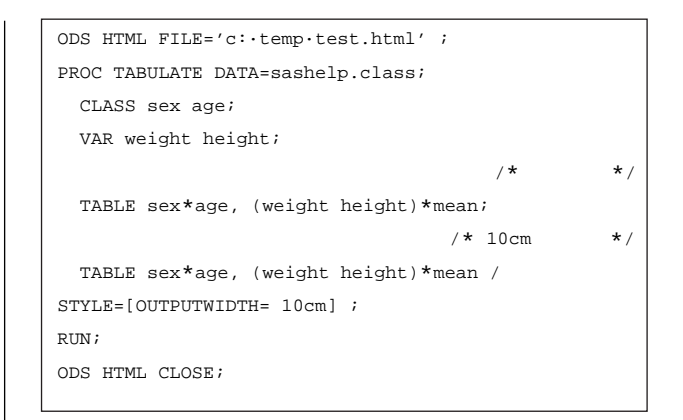

## **OUTPUTWIDTH**

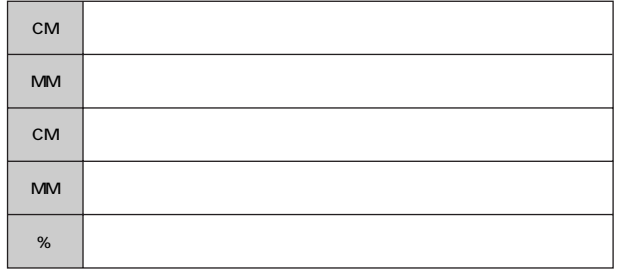

## **TABLE**

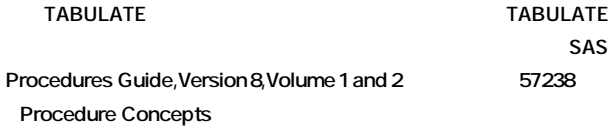

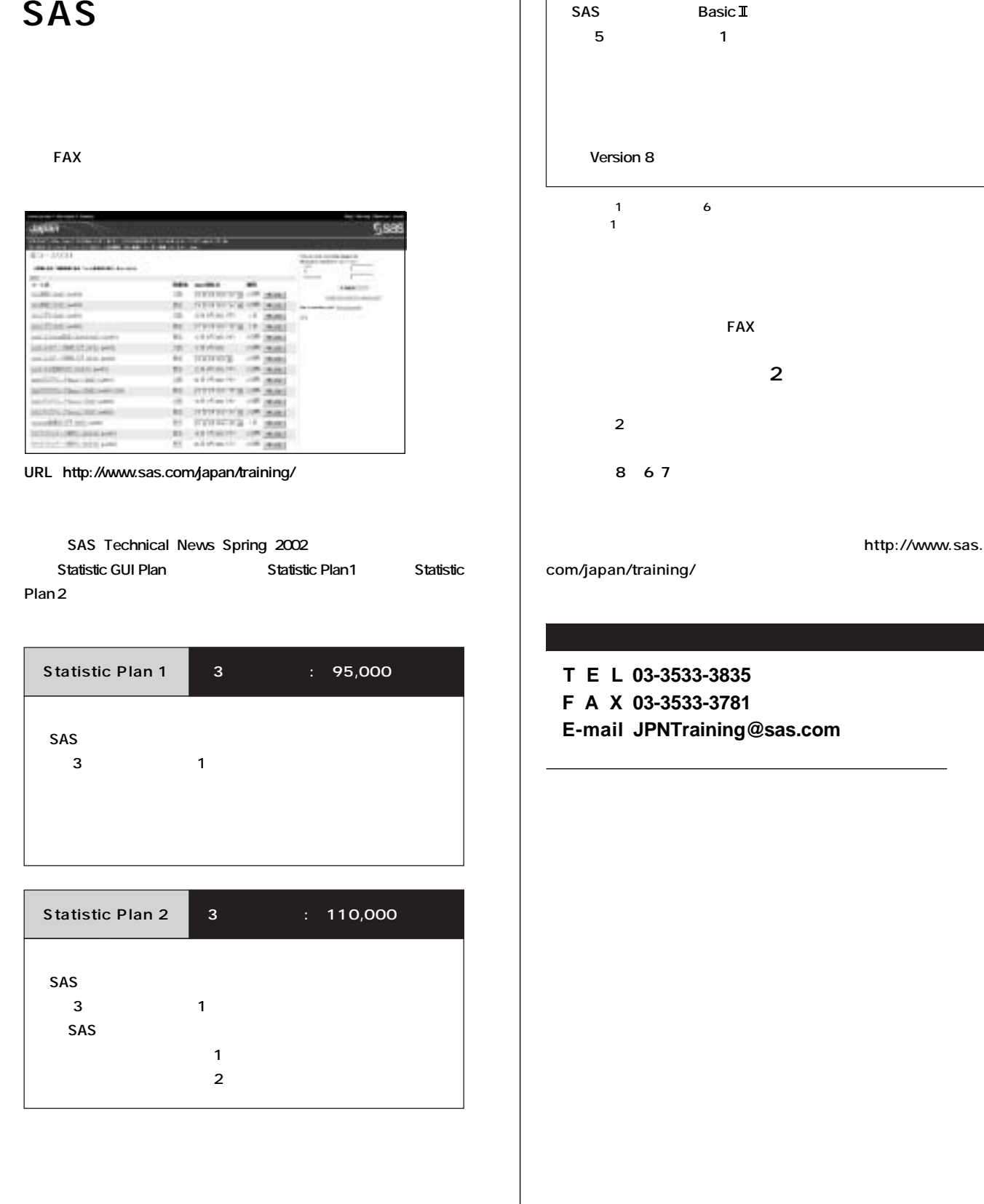

**Basic Plan** 

SAS Basic I

**Basic Plan 3** : 100,000

 $\mathbf \Phi$ 

## **Programmers<br>Workshop SAS**

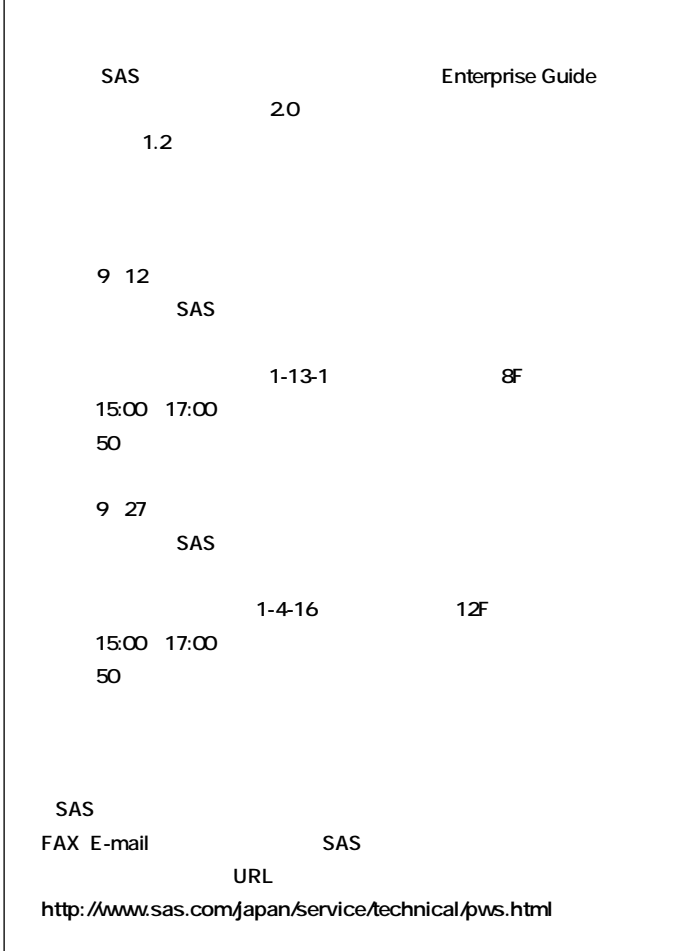

**● T E L 03-3533-3835 ● F A X 03-3533-3781 ● E-mail pws@jpn.sas.com**

# **New<br>Publications**

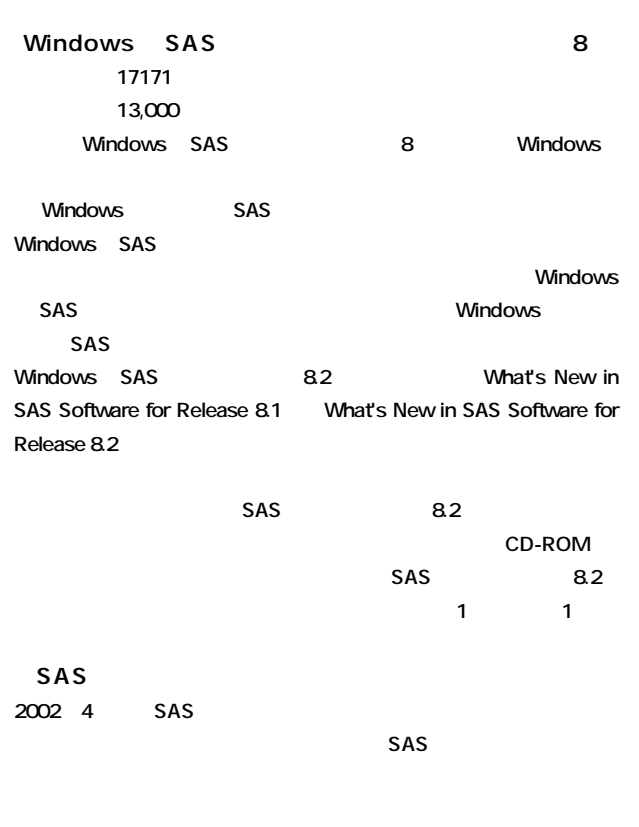

 **T E L 03-3533-3835 F A X 03-3533-3781 E-mail JPNBooksale@sas.com**

http://www.sas.com/japan/manual/goods.html

**Publication Catalog ル案内パンフレット)は、弊社ホームページ http://www.sas.com/**  japan/manual/

## **SAS Technical News**

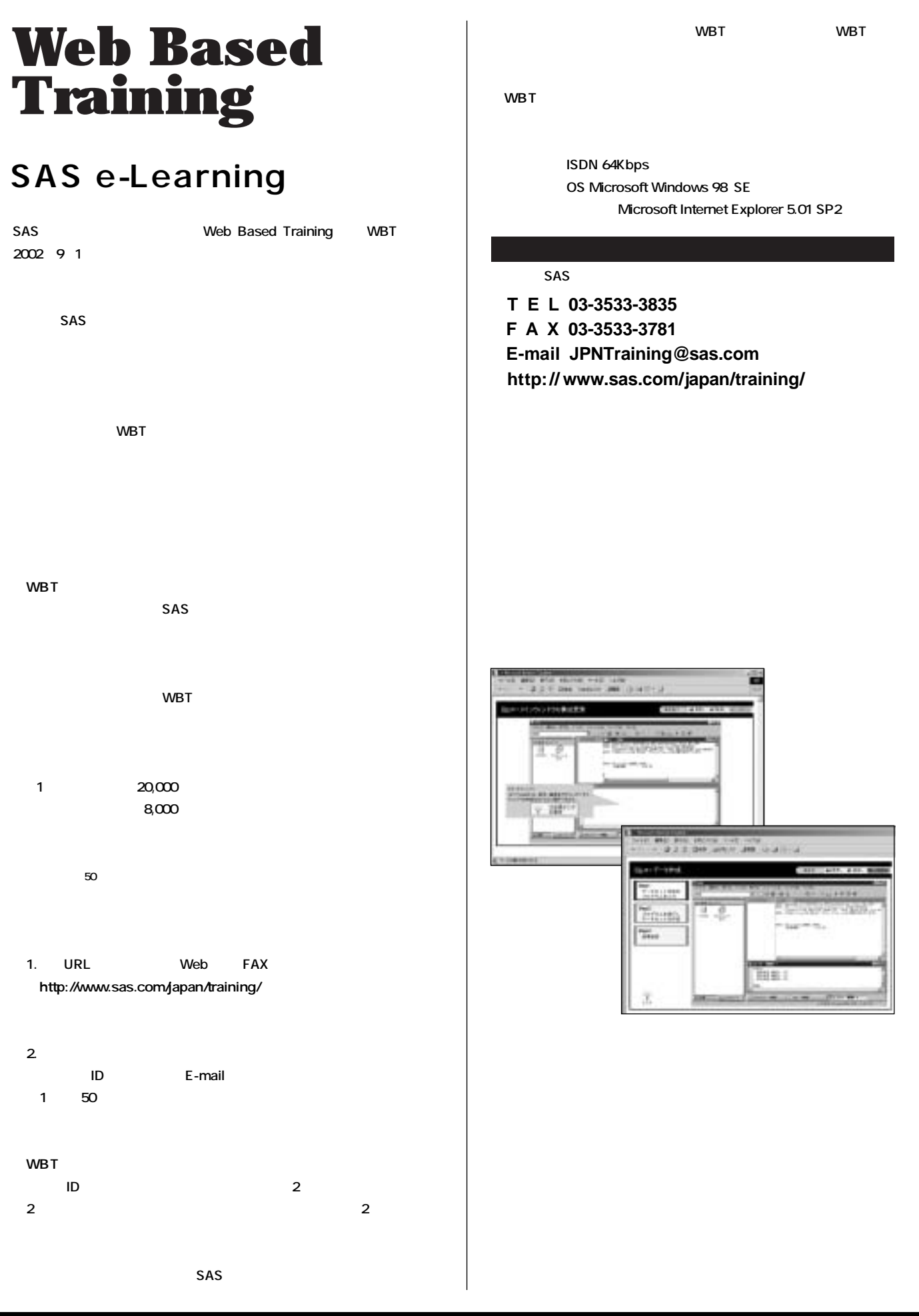

 $\mathbf \Theta$ 

# **Latest<br>Releases**

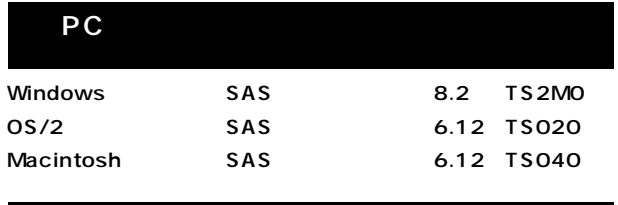

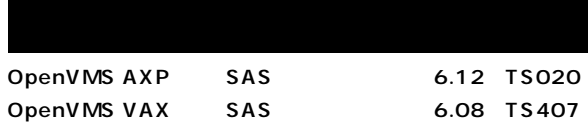

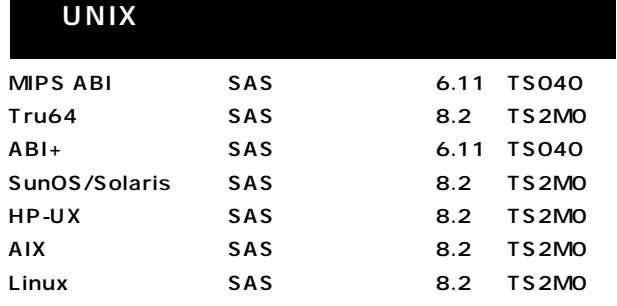

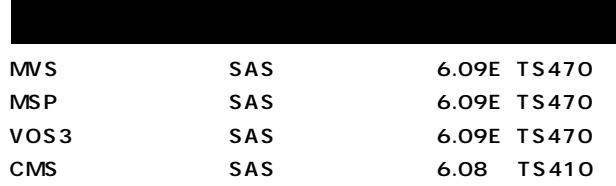

## **SAS Technical News Summer 2002**

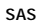

**TEL:03-3533-3877 FAX:03-3533-3781 E-mail:technews@jpn.sas.com** **SSAS** 

東京本社  $\overline{\tau}$ 104-0054 東京都中央区勝どき1-13-1 イヌイビル・カチドキ 8F Tel 03 (3533) 6921 Fax 03 (3533) 6927

大阪支店 T530-0004 大阪市北区堂島浜1-4-16 アクア堂島西館 12F Tel 06 (6345) 5700 Fax 06 (6345) 5655

株式会社SASインスティチュートジャパン www.sas.com/japan/

このカタログに記載された内容は改良のため、予告なく仕様・性能を変更する場合があります。あらかじめご了承ください。<br>SASロゴ、The Power to Knowは米国SASインスティチュートの登録商標です。その他記載のブランド、商品名は、一般に各社の登録商標です。 Copyright©2002, SAS Institute Inc. All rights reserved.